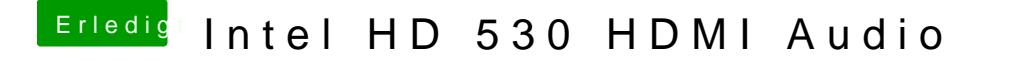

Beitrag von Ssepp22 vom 29. April 2020, 22:13

mein Fehler - hier die aktuelle on ongligxtplist

Leider immer noch kein hdmi Audio